## Fichier:Voiture aluminium 12e7a9978b53e86959611f81505d56ad preview featured.jpg

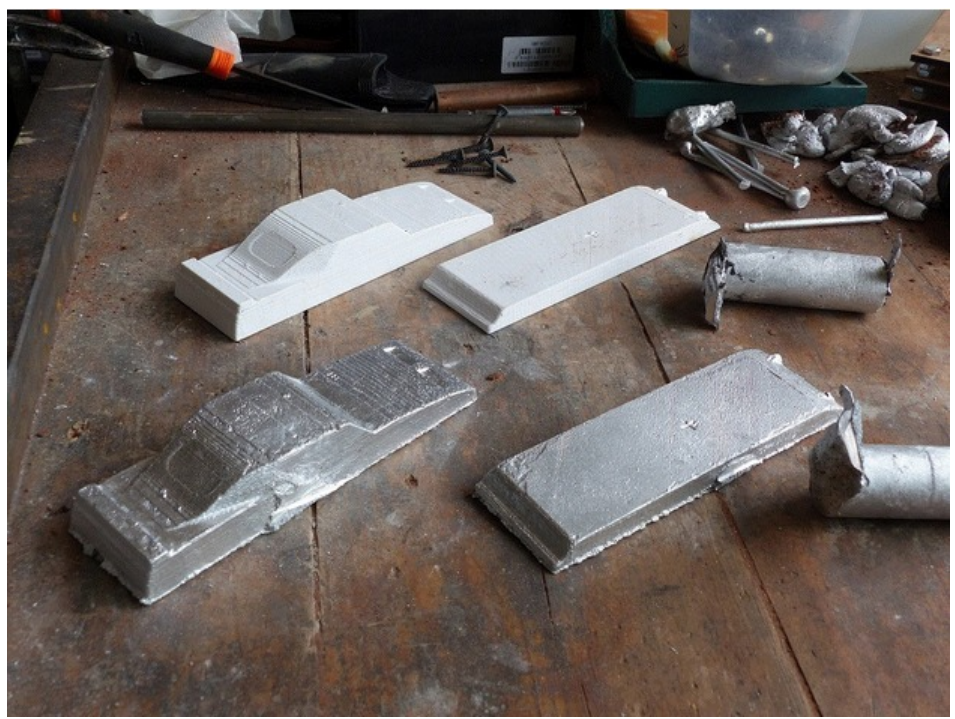

Pas de plus haute résolution disponible.

[Voiture\\_aluminium\\_12e7a9978b53e86959611f81505d56ad\\_preview\\_featured.jpg](https://wikifab.org/images/0/0c/Voiture_aluminium_12e7a9978b53e86959611f81505d56ad_preview_featured.jpg) (628 × 472 pixels, taille du fichier : 113 Kio, type MIME : image/jpeg)

Fichier téléversé avec MsUpload on [Spécial:AjouterDonnées/Tutorial/Voiture\\_aluminium](https://wikifab.org/wiki/Sp%25C3%25A9cial:AjouterDonn%25C3%25A9es/Tutorial/Voiture_aluminium)

## Historique du fichier

Cliquer sur une date et heure pour voir le fichier tel qu'il était à ce moment-là.

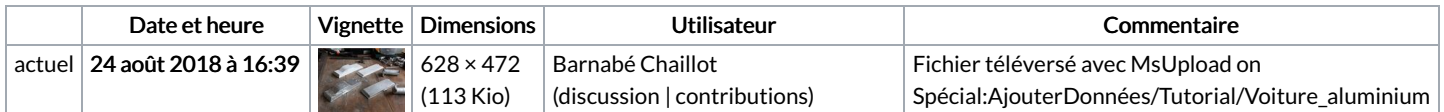

Vous ne pouvez pas remplacer ce fichier.

## Utilisation du fichier

Les 2 pages suivantes utilisent ce fichier :

Voiture [aluminium](https://wikifab.org/wiki/Voiture_aluminium) Voiture [aluminium/fr](https://wikifab.org/wiki/Voiture_aluminium/fr)